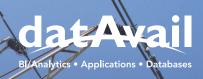

**Case Study** 

# Energy Cooperative Upgrades Oracle EBS

Moves from EBS 12.1.3 to 12.2.9 & Oracle Database 12.1.0.2 to 19c.

In this case study, learn how Datavail helped use industry best practices to create an efficient and integrated system.

#### At a Glance

Our client is a generation and transmission cooperative that provides safe and affordable power to approximately 432,000 homes and businesses.

## **Project Objective**

Apply Leading industry best practices to upgrade & compliment current processes for an efficient and integrated system.

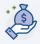

Revenue: ~\$800 M

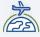

Industry: Utilities

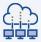

**Products:** Oracle Cloud EPM Planning

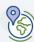

Location: Mississippi

Upgrade currently in use modules with Oracle EBS ERP from version 12.1.3 to version 12.2.9 (as is footprint).

Retrofit all CEMLI Objects (Active and Currently in use) as part of upgrade.

Upgrade the database to 19c.

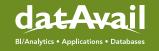

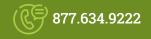

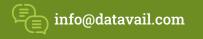

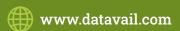

### The Challenge

- **Upgrade:** 19c Database upgrade decision as part of R12.2.9 upgrade. The client had legacy systems (12.1.3 application and 11g database) and wanted to upgrade to 12.2.9 and 19c which has different architecture. A CDB with multiple PDBs (Multi tenant) is not currently certified for Oracle E-Business Suite. There needed to be a one-to-one relationship between CDBs and PDBs.
- **iProcurement Module:** As part of the upgrade, we noticed that the architecture for OAF pages changes. Also, identified many issues with the product during testing.

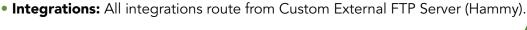

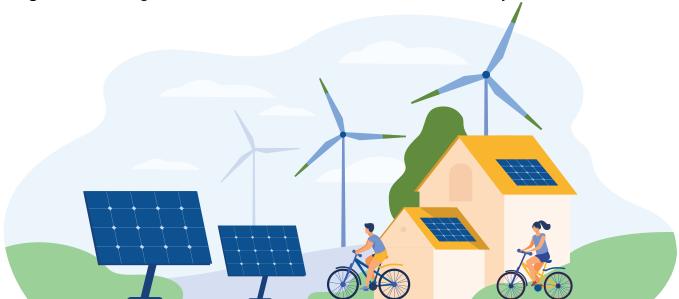

#### **The Solution**

We followed a phased approach:

- For application: We first installed 12.2
   Application File Layout and executed Patch
   ETC/MTCC patch then Release 12.1.0.2.0, then applied 12.2.9 Patch.
- For database: We upgraded to 12c then to Non-CBD 19c, and then finally to EBS 19c PBD.
- Any OAF customization had to be rebuilt as per the new OAF pages/controllers instead of retrofitting these changes.
- Analyze with & without custom OAF code to identify the issue and work with Oracle and apply the relevant patches to fix these issues.

- Any integration objects generating files in the \$APPL\_TOP should be moved to fs\_ne(non-editioned) file system so that the swapping of the file systems between fs1 & fs2 do not impact/interrupt the integration process.
- We had to modify all the custom integration
   Unix shell scripts and point to the folder in fs\_ne file system.
- We maintained 2 sets of integration Unix Shell script code bundles -1 pointing to the FTP test server and the other one point to the PROD FTP server.

### **Our Approach**

Datavail has maintained a successful track record for implementation by adhering to a proven methodology and approach. Datavail leveraged it's proven Unified Implementation Methodology tailored to suit the financial cloud implementation requirements of the client.

Our methodology follows a hybrid of Agile and Waterfall approaches. It incorporates the iterative configure and test approach of agile, yet spreads the solution components across multiple modeling cycles so the system solution process is spread across multiple iterations and is made easier to manage; thereby increasing the project team's chance of success.

|                                                                                               | CAS-OUM — Program Implementation        |                                         |                                         |                                                       |                                              |
|-----------------------------------------------------------------------------------------------|-----------------------------------------|-----------------------------------------|-----------------------------------------|-------------------------------------------------------|----------------------------------------------|
| Program Startup                                                                               | Design                                  | Configure                               | Validate                                | Transition                                            | Realization                                  |
| Gain<br>understanding of<br>sponsors business<br>needs                                        | Project Plan                            | Setup Applications                      | Update Setups                           | Migrate Configurations to Production                  | Manage Transition to<br>Operations           |
|                                                                                               | Conduct Kickoff<br>Meeting              | Validate<br>Configurations              | Prepare Validation<br>Scripts           | Migrate Extensions &<br>Integrations to<br>Production | Post Go-Live Support                         |
| Perform set of<br>foundational tasks<br>that establish the<br>project                         | Schedule Workshops                      | Implement Security                      | Load & Validate Data                    | Load Reconcile<br>Validate Data in<br>Production      | Hand off to Customer<br>Relationship Manager |
|                                                                                               | Conduct Functional<br>Design Workshops  | Build & Apply PaaS<br>Elements          | Conduct End to End<br>Review            | Verify Production &<br>Operational<br>Readiness       | Gain Acceptance                              |
| Establish policies<br>to monitor &<br>maintain project<br>activities & handle<br>expectations | Conduct Design<br>Review                | Prepare Cutover<br>Strategy             | Conduct Train the<br>Trainer Workshops  | Begin Production                                      | Close Project                                |
|                                                                                               | Perform<br>Implementation<br>Checkpoint | Perform<br>Implementation<br>Checkpoint | Perform<br>Implementation<br>Checkpoint | Perform<br>Implementation<br>Checkpoint               |                                              |
|                                                                                               |                                         | Project M                               | anagement                               |                                                       |                                              |
|                                                                                               | Change Management                       |                                         |                                         |                                                       |                                              |

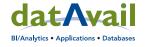

Datavail is a company of over 1,000 professionals helping clients build and manage applications and data via a world-class tech-enabled delivery platform and software solutions across all leading technologies.

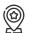

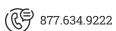

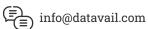

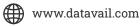